# **Nutzungsrichtlinie für die WADABA**

**Version 1.0 vom 20.Oktober 1998**

# **Inhaltsverzeichnis**

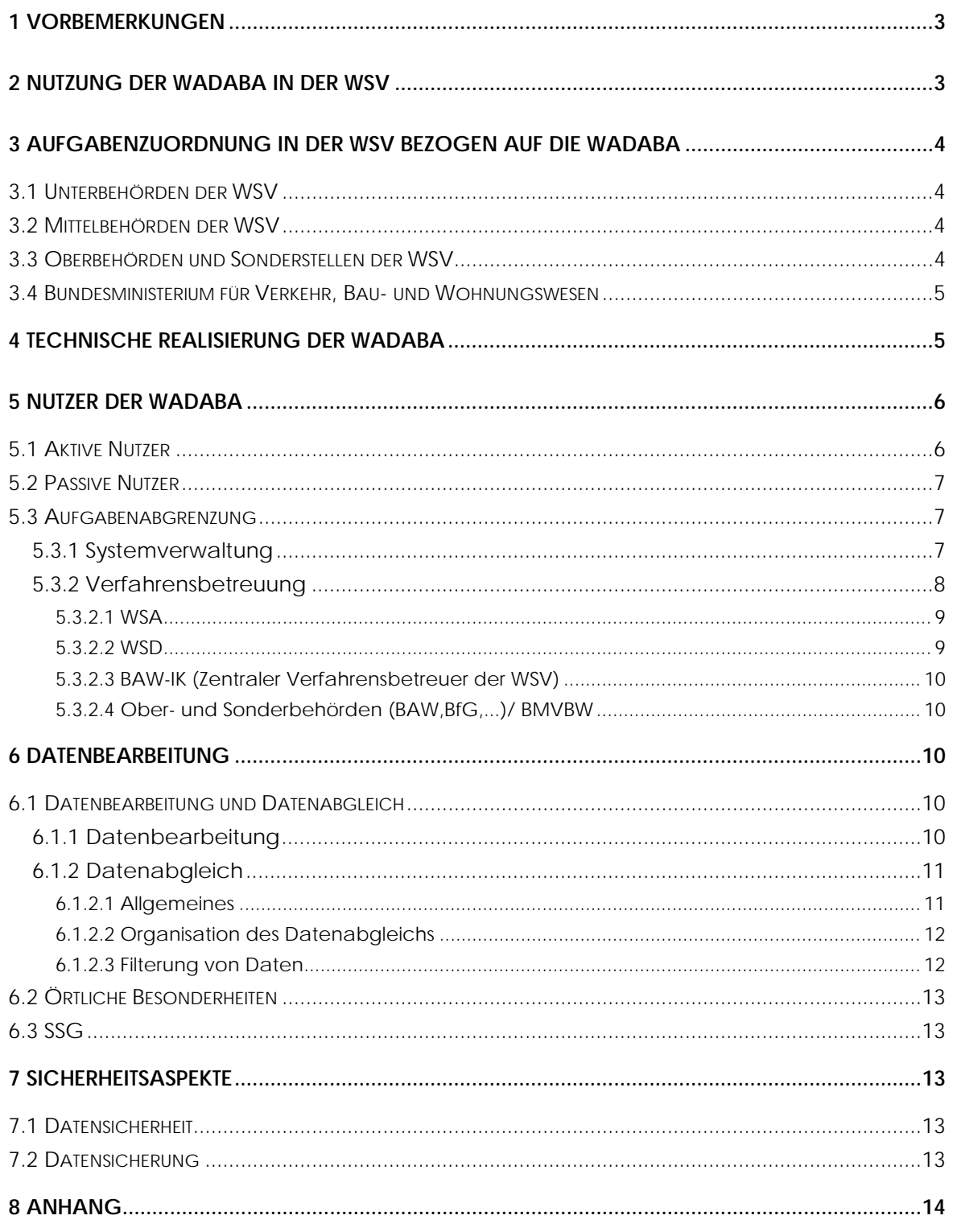

# <span id="page-2-0"></span>**1 Vorbemerkungen**

Die Wasser- und Schiffahrtsverwaltung des Bundes (WSV) ist für Aus- und Neubau, Betrieb sowie Unterhaltung der Bundeswasserstraßen zuständig. Zur Erfüllung dieser Aufgaben wird ein Technisches Bestandswerk vorgehalten, welches alle wesentlichen Unterlagen umfaßt, die den Istzustand des Gewässerbettes, der festen Anlagen, der Wasser- und Landfahrzeuge sowie der schwimmenden Anlagen wiedergeben.

Für alle Ebenen der Verwaltung werden daraus die zur Abwicklung von Planungs- und Ausführungsaufgaben benötigten organisatorischen und technischen Daten zu den Bundeswasserstraßen und ihren baulichen Anlagen in der Wasserstraßendatenbank (WADABA) vorgehalten. Sie umfaßt identifizierende und beschreibende Daten von Objekten der WSV und Dritter und deckt den Grundbedarf an technischen und organisatorischen Informationen.

Die WADABA stellt für andere IT-Verfahren eine Grunddatenbasis zur Verfügung und richtet sich **nicht** an den Bedürfnissen für spezielle Anwender aus. Verfahrensspezifische Daten werden in den jeweiligen IT-Verfahren verwaltet.

Die in der WADABA vorhandenen Sachdaten werden zukünftig auch über die Verknüpfung mit den geografischen Informationen der Digitalen Bundeswasserstraßenkarte im Rahmen des geplanten Wasserstraßengeoinformationssystems (WAGIS) nutzbar sein.

Die WADABA liegt als dezentrales IT-Verfahren vor. Die Daten sind in einer Datenbank (Informix) organisiert, auf welche eine IT-Applikation zugreift.

# **2 Nutzung der WADABA in der WSV**

Die WADABA soll allen Dienststellen und für alle Mitarbeiter zugänglich sein, die Verantwortung für die Verwaltung der Bundeswasserstraßen und ihrer baulichen Anlagen tragen. Daraus ergibt sich, daß die WADABA sowohl den Unter-/ Mittelbehörden und Sonderstellen, den Oberbehörden als auch den Fachreferaten im BMVBW zur Verfügung stehen muß.

Der Aktualitätsgrad des Datenbestandes ist so zu gestalten, daß bei Auswertungen keine fehlerhaften Rückschlüsse auf den Zustand der Einrichtungen und Anlagen gezogen werden können.

Die Aktualität wird durch einen WSV-weiten Datenabgleich abgesichert, dessen Periodizität vom Erfassungs- und Aktualitätsgrad der Daten bestimmt wird.

Die WADABA stellt zukünftig für andere IT-Verfahren, die sich mit den Bauwerken der WSV und dem Gewässerbett befassen, einen entsprechenden Grunddatenbestand zur Verfügung. Alle identifizierenden Daten eines Objekts und wesentliche beschreibende Daten können aus der WADABA übernommen werden.

<span id="page-3-0"></span>Die WADABA ist gleichzeitig sowohl Erfassungs- und Aktualisierungswerkzeug für die Daten als auch Auskunfts- und Recherchesystem.

# **3 Aufgabenzuordnung in der WSV bezogen auf die WADABA**

# **3.1 Unterbehörden der WSV**

Die Wasser- und Schiffahrtsämter mit ihren Außenbezirken sind als Unterbehörden der WSV verantwortlich für

− den Zustand des Gewässerbettes und der baulichen Anlagen an den Bundeswasserstraßen

− die Pflege des Bestandswerkes.

Das trifft nicht nur für den Istzustand sondern auch für den Sollzustand zu. Auch geplante Maßnahmen zur Modernisierung /Vervollständigung der technischen Anlagen fallen in diese Verantwortung.

Aufgrund dieser Verantwortlichkeit werden die Daten, die zur Beschreibung der technischen Objekte dienen, in den Wasser- und Schiffahrtsämtern erfaßt, aufbereitet und aktualisiert.

Wasser- und Schiffahrtsämter können Aufgaben zur Aktualisierung und Pflege an ihre Außenbezirke delegieren

# **Die Verantwortung für die Eingabe, die Richtigkeit und Vollständigkeit der Daten liegt beim WSA !**

Den Wasserstraßenneubauämtern steht die WADABA als Auskunftssystem zur Verfügung.

# **3.2 Mittelbehörden der WSV**

Die Wasser- und Schiffahrtsdirektionen üben die Fachaufsicht über die Unterbehörden aus. Bezogen auf die WADABA obliegt ihnen die Überwachung des Bestandswerkes. Sie nutzen die WADABA als Informationssystem.Deshalb sind sie in die Datenaustauschbeziehungen der WADABA voll integriert.

# **3.3 Oberbehörden und Sonderstellen der WSV**

Allen Oberbehörden und Sonderstellen der WSV steht die WADABA als passives Auskunftssystem zur Verfügung.

Eine besondere Rolle in bezug auf die WADABA hat die Bundesanstalt für Wasserbau (BAW). Sie ist für die eindeutige Identifizierung der Objekte der WADABA verantwortlich. Diese Verantwortlichkeit wird über die Mikroverfilmung des Baubestandswerkes der WSV vorgenommen. Aus diesem Grund wird die zentrale Version der WADABA durch die BAW-IK verwaltet.

# <span id="page-4-0"></span>**3.4 Bundesministerium für Verkehr, Bau - und Wohnungswesen**

Dem Bundesministerium für Verkehr, Bau- und Wohnungswesen obliegt die Fachaufsicht über die WSV. Es nutzt die WADABA als Informationssystem zum Bestand der ingenieurtechnischen Objekte der Bundeswasserstraßen.

# **4 Technische Realisierung der WADABA**

Das IT-Verfahren WADABA ist als Client-Server-Anwendung konzipiert worden und nutzt als datentechnische Basis den Informix Dynamic Server, Workgroupedition , als technische Basis den PC (mit mindestens einem Hauptspeicher von 32 MB für Clients bzw. 64 MB für Server, 1 Gbyte Festplatte und Pentiumprozessor >= 166 Mhz sowie einer hochauflösenden Grafikkarte) mit dem Betriebssystem Windows NT 4.0 und als Nutzeroberfläche eine Applikation, die mit Informix NewEra programmiert ist.

Die WADABA ist so konzipiert, daß alle denkbaren Möglichkeiten der Datenbanknutzung realisiert werden können. Das können sein:

- − Nutzung einer Datenbank auf einem zentralen Server in der BAW-IK, auf den alle Nutzer in der WSV Zugriff haben
- − Nutzung einer Datenbank innerhalb einer WSD, auf die alle nachgeordneten Nutzer Zugriff haben
- − Nutzung einer Datenbank innerhalb eines WSA, auf die alle Mitarbeiter des Amtes und der Außenbezirke zugriff haben.
- − Nutzung je einer Datenbank für Oberbehörde, die WSD, das WSA und je einer Datenbank pro Außenbezirk

Diese Möglichkeiten sind alle nutzbar, wenn die entsprechenden technischen Voraussetzungen vorhanden sind.

Aufgrund der vorhandenen technischen Möglichkeiten und aus Gründen der Transparenz und Einheitlichkeit ist derzeit folgende Lösung realisiert:

- − Nutzung eines Servers innerhalb einer Dienststelle (Ober-, Mittel- und Unterbehörde), Voraussetzung dafür ist die vorhandene Vernetzung (LAN).
- − Bei Fehlen eines funktionsfähigen Netzes ist pro Dienststelle ein PC einzusetzen, der sowohl Server als auch Client ist.
- − Hierarchische Trennung; Datenaustausch "nach Oben" und "nach Unten" nur offline mittels des konzipierten Datenabgleichs. Dieser Datenabgleich kann problemlos später auf "online"-Betrieb umge-

<span id="page-5-0"></span>stellt werden, wenn die entsprechenden Datenübertragungseinrichtungen und -wege in einem WSV-Weitverkehrsnetz vorhanden sind (Vernetzung, e-mail).

# **5 Nutzer der WADABA**

Die Nutzer der WADABA lassen sich in 2 Klassen einteilen:

- − Aktive Nutzer
- − Passive Nutzer.

Jeder Nutzer der WADABA muß in der Datenbank als Nutzer eingetragen sein. Ein Zugriff wird durch die WADABA-Applikation nur dann gestattet, wenn der Nutzer mit korrekter Anmeldung im NT-Betriebssystem und in der Datenbank verzeichnet ist.

Für jeden Nutzer, der von seinem Arbeitsplatz als Client auf die Datenbank zugreift, ist als Nutzerkennung die eindeutige Kennung (z.B. Dienstposten) zu vergeben.

Durch die Aufgabenabgrenzung und durch die Vergabe von Nutzerrechten kann erreicht werden, daß die Verantwortlichkeit für die Daten stets eindeutig ist.

# **5.1 Aktive Nutzer**

Ein Nutzer wird als "aktiver Nutzer" bezeichnet, wenn er berechtigt ist, aktiv Änderungen am Datenbestand vorzunehmen. Die dafür notwendigen Rechte werden in der Nutzerverwaltung durch den WADA-BA-Verantwortlichen vergeben. Dabei sind Abstufungen möglich (Löschrechte, Neuaufnahme, nur Änderung, Rechte an örtlichen Daten). Die Vergabe der Nutzerverwaltung ist ebenfalls ein Recht.

Standardmäßig ist bei Anlage der Datenbank immer der Nutzer "wadaba" vorhanden. Dieser Nutzer hat grundsätzlich alle Rechte! Deshalb muß der Nutzer "wadaba" besonders geschützt werden durch ein Paßwort, daß nur der Systemverwalter kennt. Da die so geschützten Rechte aber die des Verfahrensbetreuers sind, wird dem Verfahrensbetreuer einmalig der Nutzer "wadaba" geöffnet, damit er sich selbst - d.h. seiner Nutzerkennung- das Administratorenrecht vergeben kann.

Nur organisatorisch, nicht aber über die Vergabe der Rechte, können Zuständigkeiten für einzelne Objektarten vergeben werden.

Die Rechtevergabe hat entsprechend der Verantwortlichkeit zu erfolgen.

Jede aktive Aktion an einem Datenbestandteil der WADABA (Neuaufnahme, Änderung) wird mit Datum und Nutzerkennung in der WADABA dokumentiert.

#### <span id="page-6-0"></span>**5.2 Passive Nutzer**

Passive Nutzer haben keinerlei Schreibrechte in der Wadaba. Auch ihre Leserechte können noch eingeschränkt werden (örtliche Daten,Mikrofilmdaten, Druckrechte).

Als passive Nutzer sind alle WADABA-Nutzer zu führen, die keine Verantwortung für den Inhalt der Daten der WADABA haben, die Inhalte aber nutzen können und auch sollen.

# **5.3 Aufgabenabgrenzung**

# **5.3.1 Systemverwaltung**

Die Systemverwaltung in den Dienststellen richtet den Datenbankserver und die Clients ein. Die Einzelheiten sind im Installationshandbuch beschrieben.

Folgende Aufgaben und Konventionen sind dabei zu beachten:

#### ♦ **Aufgaben des Systemverwalters**

- − Installation von Windows NT 4.0 auf dem jeweiligen Rechner
- − Server-PC
	- Installation des Informix Dynamic Servers (OWS) auf dem Server-PC
	- Installation der WADABA-Datenbank auf dem Server-PC, Durchführung der setnet-Einstellungen und Einrichten der ODBC-Schnittstelle
		- − Clients (falls kein Netz vorhanden ist, muß der Client ebenfalls auf dem Server-PC eingerichtet werden)
	- Installation der Clients (Informix NewEra runtime und WADABA-Applikation)
	- Einrichten der User
	- Durchführung der setnet-Einstellungen
	- Durchführung regelmäßiger Backups der Datenbank zur Datensicherheit (Siehe auch Installationshandbuch).
- ♦ **Namen und Rechte**
	- − Server

Der Server-PC erhält einen Namen entsprechend den Richtlinien der Dienststelle über die Namensvergabe von Rechnern.

<span id="page-7-0"></span>Der Informix-Server sollte den Namen ol\_rechnername bzw. ol\_ows erhalten. Ein Bezug auf die WADABA sollte vermieden werden, da auch andere Informix-basierte Anwendungen auf dem gleichen Informix-Server untergebracht werden können.

Das Systemlaufwerk und inbesondere der Ordner Winnt dürfen (gegenüber den Clients) nicht gesperrt werden. Diese können trotzdem nicht aktiv zugreifen und ändern.

Auf dem Server-PC wird mit der Installation des Informix-Servers der User Informix eingetragen, dessen Paßwort entsprechend den im Installationshandbuch beschriebenen Verfahren sicher zu verschlüsseln ist.

− Client

Jeder Client-PC erhält einen innerhalb des Datennetzes eindeutigen Namen entsprechend den Richtlinien der Dienststelle.

Für jeden Nutzer ist ein eindeutiger Nutzername einzutragen. Es ist sinnvoll, dafür die Dienstpostenkennung zu verwenden. Auf dem Client-PC des Verfahrensbetreuers/WADABA-Verantwortlichen wird zusätzlich noch der User wadaba eingetragen.

Die Paßwörter sollten außer den jeweiligen Nutzern nur dem Systemverwalter bekannt sein.

Über den Systemmanager von WindowsNT bekommen alle Nutzer außer den Benutzerrechten die Rechte der Gruppe Informix-Admin.

− Eigentümer der Datenbank

Die Datenbank WADABA gehört ausschließlich dem User informix.

Jeder Datensatz der WADABA enthält ein Feld, in dem die Nutzerkennung des Nutzers eingetragen ist, der den Datensatz eingegeben bzw. verändert hat.

Für den Inhalt der Datensätze ist das jeweils zuständige WSA verantwortlich.

Die WADABA-Verantwortlichen der jeweils übergeordneten Dienststelle (WADABA-Hierarchie) dürfen ggf. Änderungen vornehmen. Diese werden ebenfalls in dem entsprechenden Datensatzfeld gekennzeichnet.

#### **5.3.2 Verfahrensbetreuung**

In jeder die WADABA nutzenden Dienststelle ist ein Mitarbeiter für die Einrichtung und Nutzung der WADABA verantwortlich (BMV, Oberbehörden, Sonderdienststellen, WSD: WADABA-Verfahrensbetreuer, alle anderen Dienststellen: WADABA-Verantwortlicher).

Durch diese Mitarbeiter ist als Nutzer wadaba die noch unspezifizierte Datenbank mit dem Programm TOOLS eindeutig entsprechend dem Schlüssel für die Organisationseinheit zu identifizieren !

<span id="page-8-0"></span>Nur dieser Mitarbeiter kann zu diesem Programm zugreifen.

# **5.3.2.1 WSA**

Der WADABA-Verantwortliche des Amtes hat folgende Aufgaben:

- ♦ **Einrichtung der WADABA-Nutzer des WSA über die Nutzerverwaltung der WADABA. Diese Aufgabe sollte in zwei Schritten ablaufen:**
	- − Das Einrichten für seine eigene Kennung als Datenbankadministrator

Alle weiteren Datenbankadministrationen werden dann über die eigene Kennung durchgeführt. Der User wadaba sollte für Notfälle reserviert bleiben.

- − Einrichtung aller WADABA-Benutzer des Amtes mit der Zuteilung der dem Dienstposten obliegenden Rechte
- ♦ **Überwachung und Organisation der Datenpflege**
	- − Entsprechend der Aufgabenverteilung und den Verantwortlichkeiten sind den aktiven Nutzern der WADABA die Objektarten (z.B.Schleusen, Brücken etc) zuzuteilen, für deren Inhalt sie verantwortlich sind.
	- − Es ist abzustimmen, wie die Daten "Örtliche Besonderheiten" im Amt zu verwenden sind (Titelvergabe für die Datenfelder, Inhalt).
- ♦ **Durchführung des Datenabgleichs**
	- − In Abstimmung mit dem übergeordneten WADABA-Verantwortlichen ist festzulegen, wann Datenabgleiche notwendig sind. (Siehe Abbildung 1 im Anhang)

# **5.3.2.2 WSD**

Der WADABA-Verfahrensbetreuer der WSD hat folgende Aufgaben:

- ♦ Einrichtung der Nutzer der WSD analog zu den WSÄ
- ♦ Aufgabenverteilung analog zu den WSÄ
- ♦ Organisation des Datenabgleichs mit den zugeordneten WSÄ. Dieser kann unabhängig von dem zentral gesteuerten Abgleich erfolgen. Dadurch wird gewährleistet, daß in der WSD immer ein aktueller Datenbestand zur Verfügung steht.
- ♦ Abstimmung der Termine der Datenabgleiche mit der BAW-IK
- ♦ Anleitung und Betreuung der WADABA-Verantwortlichen der WSÄ

<span id="page-9-0"></span>♦ Anleitung und Betreuung der einzelnen Nutzer in der WSD

# **5.3.2.3 BAW-IK (Zentraler Verfahrensbetreuer der WSV)**

Der zentrale WADABA-Verfahrensbetreuer der BAW-IK hat folgende Aufgaben:

- ♦ Verwaltung der zentralen Datenbank
- ♦ Organisation der Durchführung des zentralen Datenabgleiches innerhalb der WSV
- ♦ Kontrolle und Durchführung der Objektidentifizierung
- ♦ Pflege der zentralen Kataloge (Siehe auch Punkt 6.2.1.1)
- ♦ Zuordnung der Mikrofilmdaten zur WADABA
- ♦ Erzeugung von neuen Datenbankversionen im Zusammenhang mit dem Datenabgleich, um die aktuellen Kataloge und Mikrofilmdaten in der WSV nutzbar zu machen.
- ♦ Einrichten von Nutzern innerhalb der BAW-IK

# **5.3.2.4 Ober- und Sonderbehörden (BAW,BfG,...)/ BMVBW**

Der WADABA-Verfahrensbetreuer richtet die Nutzer ein, die innerhalb der Diensstelle die WADABA nutzen sollen.

Er führt den Datenimport von der BAW-IK durch, falls nicht über das WSV-Weitverkehrsnetz ein direkter Zugriff auf die Datenbank der BAW-IK möglich ist.

# **6 Datenbearbeitung**

# **6.1 Datenbearbeitung und Datenabgleich**

# **6.1.1 Datenbearbeitung**

Die Datenbearbeitung dient folgenden Zielen:

- − Vervollständigung der Daten des Bestandswerkes
- − Aktualisierung der Datensätze
- − Bearbeitung der örtlich vorzuhaltenden Daten.

Die Vervollständigung und die Aktualisierung der Bauwerksdaten ist nur für Objekte möglich, die sich im Zuständigkeitsbereich der jeweiligen Dienststelle befinden entsprechend der jeweiligen Hierarchiestufe. Die Zuständigkeit ergibt sich aus der Identifizierung der Datenbank.

<span id="page-10-0"></span>In Abbildung 2 im Anhang sind die Programmteile und Nutzung der WADABA dargestellt.

In Abbildung 3 im Anhang ist die Gliederung der Daten zu den Objekten der WADABA dargestellt.

# **6.1.2 Datenabgleich**

#### **6.1.2.1 Allgemeines**

Der Datenabgleich dient der Bekanntmachung aller Datenaktualisierungen innerhalb der WADABA an alle WADABA-Nutzer der WSV. Es werden alle geänderten Daten ex- bzw. importiert. Das sind alle Datensätze, die seit dem letzten Datenabgleich angelegt, verändert oder löschmarkiert sind. Wurde ein Datenimport durchgeführt, ohne daß vorher ein Export stattgefunden hat, sind seit dem letzten Export aber Veränderungen am Datenbestand durchgeführt worden, so kann durch Änderung des Bezugsdatums erzwungen werden, daß auch ältere Daten exportiert werden.

In der WADABA werden verschiedene Kataloge verwendet, deren Änderung ausschließlich in der BAW möglich ist. Kataloge sind

- − das Bundeswasserstraßenverzeichnis
- − das Verzeichnis der Organisationseinheiten
- − der Objektkatalog, Teil III
- − die ASW und ABK-Attribute
- − die Hilfetexte

Sind Katalogänderungen in der BAW durchgeführt worden, so wird deren kompletter neuer Inhalt über den Datenexport "von Oben" allen WADABA-Nutzern übergeben, wenn durch die BAW eine neue Version der WADABA-Datenbank bereitgestellt wird. Dieser Abgleich muß auf allen Servern der WSV erfolgen. Durch eine neue WADABA-Datenbankversion gehen keine Daten verloren, wenn in einer Dienststelle vorher kein Export "nach Oben" gestartet worden ist. Der Import "von Oben" kann trotzdem durchgeführt werden. Erst danach kann "nach Oben" exportiert werden. Der Export von einer niedrigeren Version "nach Oben" kann "oben" nicht mehr verarbeitet werden.

Durch eine neue Version der Datenbank werden auch die in der BAW aktualisierten Mikrofilmdaten komplett übergeben.

Wurden Katalogeintragungen verändert, so werden diese Änderungen (z.B. Bezeichnungen, Auswahltexte) automatisch in allen diese verwendenden Datensätzen angezeigt.

#### <span id="page-11-0"></span>**6.1.2.2 Organisation des Datenabgleichs**

Beim Datenabgleich wird unterschieden zwischen dem Datenabgleich "nach Oben", bei dem die aktuellen Daten der untergeordneten Dienststelle an die übergeordnete exportiert werden und dem Datenabgleich "nach Unten", bei dem die aktuellen Daten von der oberen an die untergeordnete Dienststelle transportiert werden.

Der Datenexport "nach Oben" von einer Dienststelle hat immer den Datenimport "von Unten" bei der übergeordneten Dienststelle zur Folge.

Der Datenexport "nach Unten" von einer Dienststelle bewirkt einen notwendigen Datenimport "von Oben" bei der untergeordneten Dienststelle.

Die BAW als hierarchisch oberste Dienststelle in der WADABA-Verwaltungsstruktur kann nicht weiter "nach Oben" exportieren wie auch der Außenbezirk nicht weiter "nach Unten" exportieren kann.

Zwischen WSA und WSD kann der Datentransfer "nach Oben" und "nach Unten" bedarfsgesteuert erfolgen.

Der durchgängige Datentransfer (WSV-weiter Datenabgleich) soll mindestens 1-mal jährlich zwischen der BAW und den WSD/WSÄ durchgeführt werden.

(Siehe auch Abbildung 1 im Anhang)

# **6.1.2.3 Filterung von Daten**

Die Daten der unterschiedlichen Objektarten der WADABA stehen prinzipiell allen WADABA-Nutzern der WSV zur Verfügung, damit auch Objekte außerhalb des eigenen Verantwortungsbereiches betrachtet werden können.

Bei einigen Objektarten ist es jedoch wenig sinnvoll, sie allen Nutzern zur Verfügung zu stellen. Dabei handelt es sich in der Regel um Massendaten, die hauptsächlich örtliche Bedeutung haben, wie z.B. Daten des Gewässerbetts (Objektart 111), Schiffahrtszeichen und eventuell noch andere Objektarten.

Nach Vereinbarung zwischen der BAW und den Mittel- und Unterbehörden können diese Objektarten näher bestimmt werden. Die BAW und auch die WSD'n (additiv zusätzlich zu den Filtern der BAW) können Filter setzen, die es erlauben, daß in einer Dienststelle nur die Daten übernommen werden, für die die Dienststelle zuständig ist. Dabei sind Differenzierungen durch unterschiedliche Exporte "von Oben" durch die BAW möglich.

Das gilt auch für die Ober- und Sonderbehörden. So können z.B. für das Seezeichenversuchsfeld nur die Schiffahrtszeichen gefiltert werden (inklusive der Objekte, die Schiffahrtszeichen als unselbständige Objekte enthalten).

#### <span id="page-12-0"></span>**6.2 Örtliche Besonderheiten**

In den "Örtlichen Besonderheiten" besteht die Möglichkeit, objektart- und dienststellenbezogene Daten in Textform zu hinterlegen.

Für jede Objektart, die in der WADABA explizit ausgewählt werden kann, ist es möglich eine eigene Tabelle für "persönliche" Notizen respektive "Örtliche Besonderheiten" zu führen.

Es sind 10 Felder mit jeweils max. 255 Zeichen vorgesehen. Diese Felder sind editierbar.

Die Bezeichnungen der ersten acht Felder müssen sorgfältig bestimmt werden, da diese nach der Titeleingabe **nicht mehr** verändert werden können! Die letzten beiden Felder haben festeingestellt die Bezeichnungen "Sonstiges" und "Bemerkungen".

Diese Sätze werden ausschließlich örtlich vorgehalten. Sie unterliegen nicht dem Datenabgleich. Zu gleichen Objektarten können also auf unterschiedlichen Hierarchiestufen unterschiedliche Inhalte verwaltet werden.

# **6.3 SSG**

Strom- und Schiffahrtspolizeiliche Genehmigungen können den Objekten der WADABA zugeordnet werden. Die Vorhaltung dieser Sätze ist ausschließlich in dem dafür zuständigen WSA möglich. Die SSG werden örtlich vorgehalten und unterliegen nicht dem Datenabgleich.

# **7 Sicherheitsaspekte**

# **7.1 Datensicherheit**

Es ist Aufgabe des Systemverwalters, die Sicherheit der Daten insbesondere gegenüber fremder Manipulation zu schützen. Dazu dient u.A. der Paßwortschutz. Das Administrator-Paßwort sowie das Informix-Paßwort darf nur ihm bekannt sein.

Das Paßwort für den User wadaba darf außer dem Systemverwalter nur dem WADABA-Verantwortlichen bekannt sein.

Es sind die allgemeinen Bestimmungen für den Datenschutz zu beachten.

# **7.2 Datensicherung**

Die Informix-Software stellt ein backup-Programm zur Verfügung. Mit Hilfe dieses Programms sind die kompletten Daten der Datenbank regelmäßig zu sichern. Die Vorgehensweise ist im Installationshandbuch beschrieben.

BMV-W 13 Stand 04/98

# **WADABA-Nutzer und Datenaustausch**

<span id="page-13-0"></span>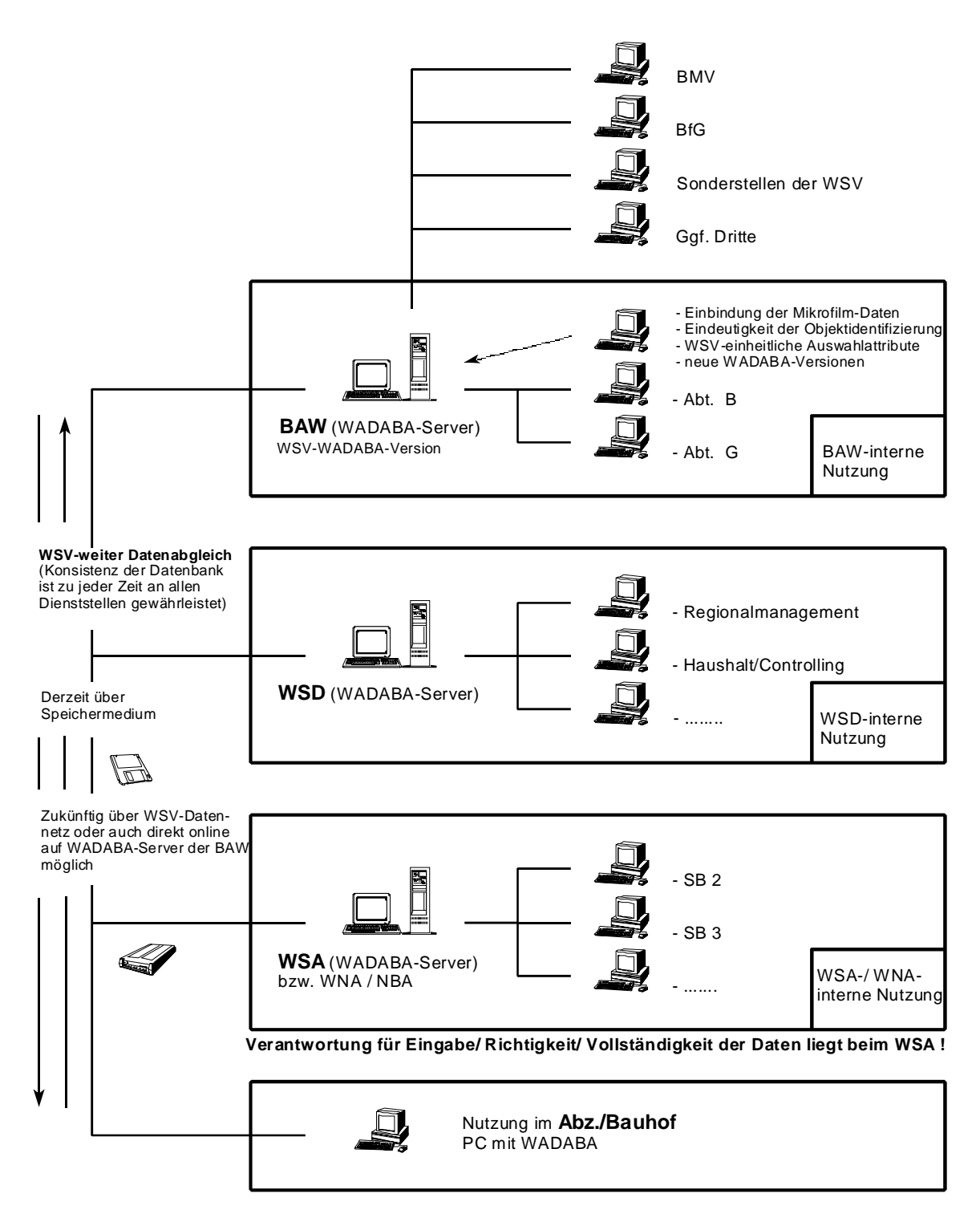

#### 20.10.1998

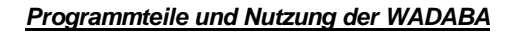

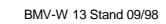

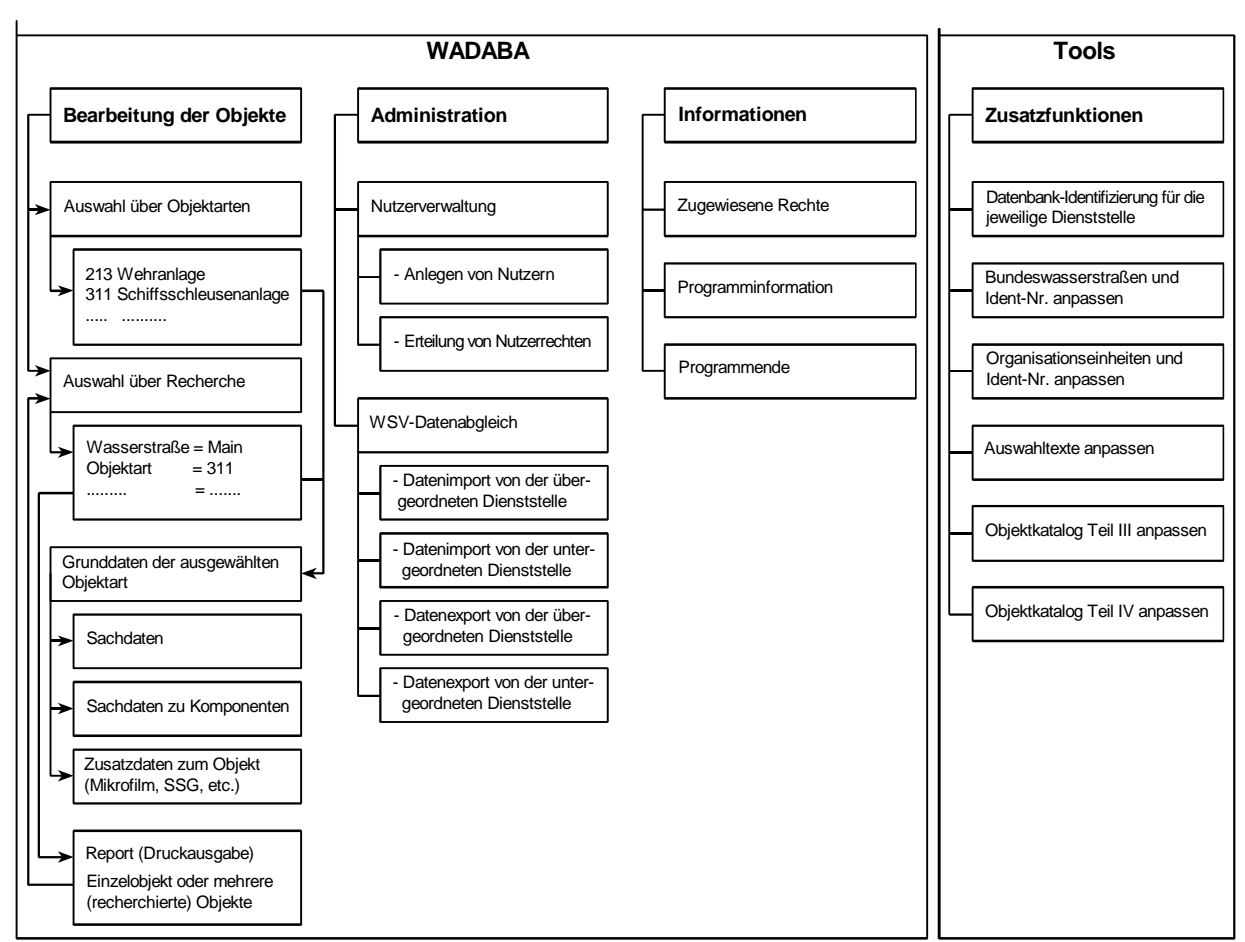

**Abbildung 2: Programmteile und Nutzung der WADABA**

20.10.1998

Örtliche BesonderheitenBrückenanlage Wasserkraftanlage Wehranlage Schiffs- /Bootsschleusenanlage WehrfeldTurbinentyp SchleusenkammerSchleusenvorhafen**Schleusenhaupt** KammerzeitenDüker-/Durchlassanlage SchiffahrtszeichenFluß- /SeebuhneParallelwerkFluß- /SeedeichUfer-/Betriebsweg Grunddaten des Objektes (Identifizierung, Lage, Bezeichnung, etc.) 511-516133, 535- 537, 613 411-481121131111 122, 143 136, 147 213651311, 313 Objektkatalog Sachdaten des Objektes **Sachdaten zusatzdaten zum Objekt (jeweils einer oder mehrere Datensaetze)** Sachdaten zu Komponenten des Objektes (jeweils einer oder mehrere Datensaetze) **Gliederung der Daten zu einem Objekt in der WADABA** BMV-W 13 Stand 09/98 Bemerkung: Komponenten des Gewaesserbettes werden über Kilometrierungsabschnitte (von km bis km) gebildet **Uferstrecke Sohlenstrecke** Strom- und Schiffahrtspolizeiliche Genehmigung Mikrofilmdaten<u>Bemerkung:</u><br>Zum Gewaesserbett gibt es nur Grunddaten<br>(keine speziellen Sachdaten) Gewässerbett

Seitendammstrecke

**Abbildung 3: Gliederung der Daten zu den Objekten der WADABA**